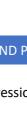

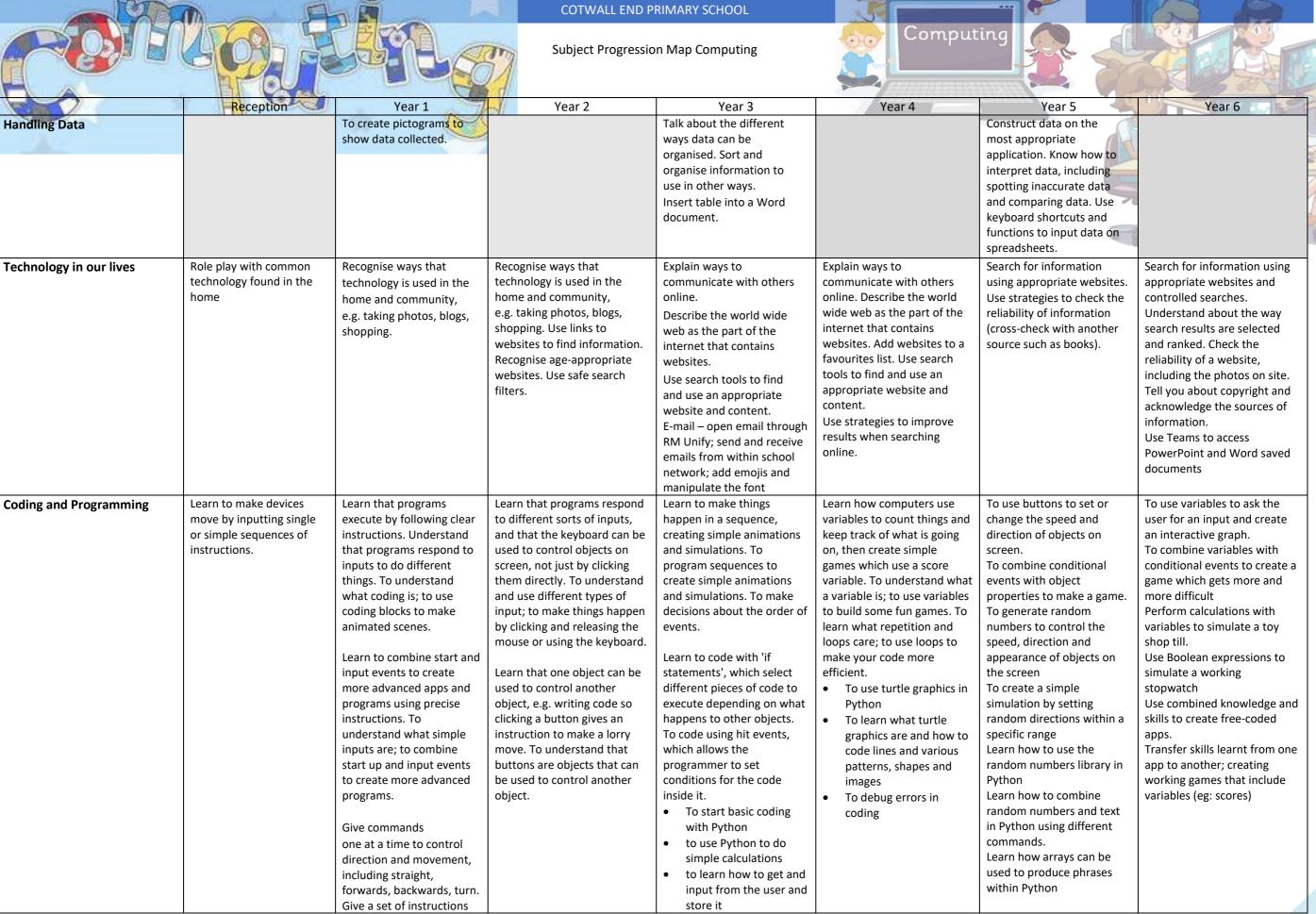

## COTWALL END PRIMARY SCHOOL

|                  |                                                                                                    | to follow and predict what                                                                                                    |                                                                                                    | • to use "if" commands                                                                                                    |                                                                                                    | Learn how to combine the                                                                                                    |                                                                                                    |
|------------------|----------------------------------------------------------------------------------------------------|----------------------------------------------------------------------------------------------------|----------------------------------------------------------------------------------------------------|----------------------------------------------------------------------------------------------------|----------------------------------------------------------------------------------------------------|----------------------------------------------------------------------------------------------------|----------------------------------------------------------------------------------------------------|
|                  |                                                                                                    | will happen.                                                                                                    |                                                                                                    | To use variables to complete simple calculations                                                                                                    |                                                                                                    | random library and the graphics library to create a variety of effects. Learn how to combine loops with random numbers and graphics libraries to create 2D shapes.                                                                                                    |                                                                                                    |
| Digital Literacy | Revelation Art Simple                                                                                                    | Revelation Art Simple<br>Word – using the keyboard                                                                                                    | Revelation Art Simple Word – copy and pasting images from the internet                                                                                                    | PowerPoint – manipulating images and text; start to use simple animations Word – copy and paste information from the internet                                                                                                    | Word – Manipulating text:<br>size, font, colour and<br>position for effect<br>PowerPoint – add transitions<br>to slides                                                                                                    | Word – recap previous experiences, showing greater control of the formatting menu - insert shapes, text boxes, create backgrounds. Formatting textboxes and images. Use short cuts (ctrl +c) Open and close in Teams. Control layout for effect.                                                                                                    | PowerPoint – use of designer tools; insert sounds and videos; more effective use of slide transitions and animations, including timings. Digital Art (Bomomo) – create abstract art using online art app.                                                                                                    |
| Online Safety    | Understand that they should ask permission before using any technology at home. To ask permission to play on games and to not click on links in games. | Identify what things count as personal information.  Seek help from an adult when they see something that is unexpected or worrying.  Using the internet and digital devices communicating online age restrictions and rules.                                                                                                    | Identify what things count as personal information. Identify what is appropriate and inappropriate behaviour on the internet.  Agree and follow sensible online safety rules, e.g. taking pictures, sharing information, storing passwords. Seek help from an adult when they see something that is unexpected or worrying; Demonstrate how to safely open and close applications                           | Identify what is appropriate and inappropriate behaviour on the internet, recognising the term cyberbullying; Agree and follow sensible online safety rules, e.g. taking pictures, sharing information, storing passwords. Seek help from an adult when they see something that is unexpected or worrying. Demonstrate understanding of age appropriate websites and adverts.                                                       | Agree and follow sensible online safety rules, e.g. taking pictures, sharing information, storing passwords. Seek help from an adult when they see something that is unexpected or worrying. Demonstrate understanding of age appropriate websites and adverts                                                                                                | Protect their password and other personal information. Be a good online citizen and friend. Judge what sort of privacy settings might be relevant to reducing different risks. Seek help from an adult when they see something that is unexpected or worrying.                                                                                                    | Understand the reliability of websites and information; knowing how to identify unreliable sources or "fake news". Discuss and recognise misinformation and disinformation, as well as bias in websites/information. Understand that image and videos can be altered and that many online images have been changed.                                                                                                    |
| Key vocabulary   | Permission, online, online games, links.  Program, command, forwards, backwards, left, right, control, start, stop                                     | safe, tell, online, trusted, adult, information, safety, personal, safe, share, stranger, danger, internet.  computer, keyboard, monitor, mouse, save, open, username, password, save, open, Instructions, internet safety, create,  click, object, digital devices, and tablet. algorithms, program, coding, solve, run, code, execute, action, start event, technology, digital, internet, instruction, | internet, safe, accept, tell, online, trusted, adult, information, safety, personal, key, question, tell, share, stranger, danger  Google, search engine, image, keyboard, email, internet, subject, address, communicate, sender, safe, secure.  output, input, pointer, key press, object, action, button, input  log on, log off, click, drag, text, font, copy and paste, images, position, size, save, | Google, search engine, image, keyboard, email, subject, address, communicate, sender, secure, internet, world wide web, social media. safe, meet, accept, reliable, tell, online, trusted, adult, information, safety, personal, internet, world wide web, communicate, message, social media, email, password, cyberbullying/bullying, profiles, account, private, public  wait, action, timer event, sequence, hit event, object, | filter, Google, search engine, image, keyboard, email, subject, address, communicate, sender, safe, secure, internet, world wide web, social media.  Fonts, bullet points, text boxes, justify too, page border, Image format, copy and paste, slide transitions, animations  Change, set, variable, Cyber bullying Content, loop, nesting, infinite, repeat, | world wide web, search, search engine, advanced search, results, Google, browser, terms of use, bias, authority, citation, plagiarism, source, website, secure, spam, link, privacy, virus, scam, phishing, inbox, junk, sender, subject, secure, safe, account, online, private, social media, adverts, cyberbullying, reporting, anonymous, victim, fraud/fraudulent, policy, private/personal. https, site, domain, website, browser, address bar. Cyber bullying, report, | world wide web, search, search engine, advanced search, results, Google, browser, bias, plagiarism, source, website, secure, https, site, website, browser, address bar.  sprite, backdrop, animate, blocks, virtual, command, sequence, select, repeat, control, operator, Boolean expression, variable, user input, debug  E-safety: Misinformation, disinformation, world wide web, search, search engine, advanced search, results, |

## COTWALL END PRIMARY SCHOOL

| order, program, turn, left, right, blocks, sequence. | program, instructions, order, algorithms, debug, turn, left, right, blocks, sequence, buttons, input, object, click, drag | ode, input, variables, "if" | Python, graphics, turtle, instructions, program, simulations, debugging | block, flag, screenshot, acceptable, unacceptable, Excel, insert, table, spreadsheet, cell, row, column, calculate, format, edit, insert, data, shortcut.  x co-ordinate, y co-ordinate, object property, co-ordinates, heading, angle, simulation, random, range, object property, random, simulation, variable, range, loop, array, RGB | Google, browser, bias, plagiarism, source, website, secure, https, site, website, browser, address bar. bias, fake news, http, domain, site, internet, web address, source, misinformation, disinformation |
|------------------------------------------------------|----------------------------------------------------------------------------------------------------|-----------------------------|-------------------------------------------------------------------------|----------------------------------------------------------------------------------------------------|----------------------------------------------------------------------------------------------------|
|------------------------------------------------------|----------------------------------------------------------------------------------------------------|-----------------------------|-------------------------------------------------------------------------|----------------------------------------------------------------------------------------------------|----------------------------------------------------------------------------------------------------|

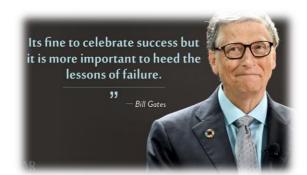

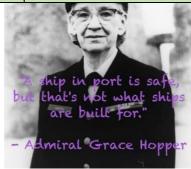

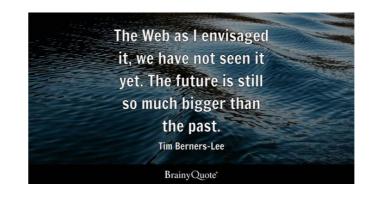